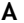

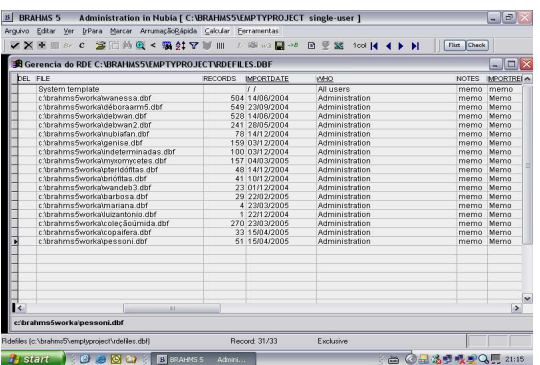

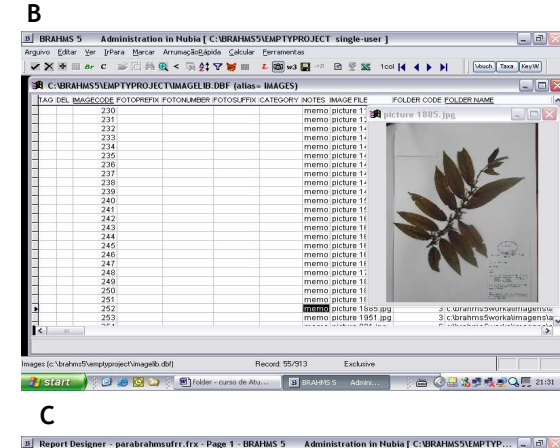

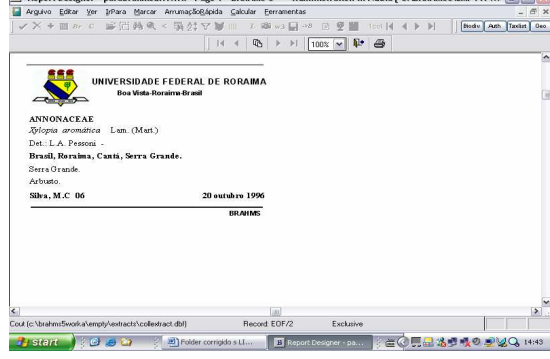

Herbário UFRR: Coleções no Programa BRAHMS (A), Xylopia aromatica (Lam.) Mart. - imagem da exsicata incorporada ao programa (B) e etiqueta produzida pelo programa (C).

Embrapa

**Empresa Brasileira de Pesquisa Agropecuária Ministério da Agricultura, Pecuária e Abastecimento**

## INFORMAÇÕES E INSCRIÇÔES:

**Centro de Pesquisa Agroflorestal de Roraima** 

Rodovia Br-174, km 8 - Distrito Industrial Telefax: (95) 626 71 25 Cx. Postal 133 - CEP. 69.301-970 Boa Vista - Roraima- Brasil *sac@cpafrr.embrapa.br*

> Visite o site: http://www.cpafrr.embrapa.br

**Coordenação:**  Patrícia da Costa Carolina Volkmer de Castilho Núbia Abrantes Gomes

**Organização:**  Alcides Galvão dos Santos Síglia Regina S. Souza

> **Instrutor:** Dr. Mike Hopkins

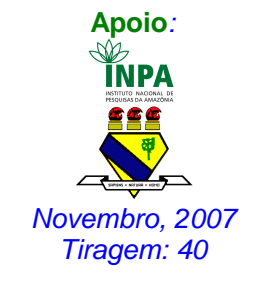

MINISTÉRIO DA AGRICULTURA,PECUÁRIA E ABASTECIMENTO

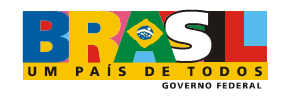

# **CURSO DE CAPACITAÇÃO FUNCIONALIDADES BÁSICAS DO BRAHMS**

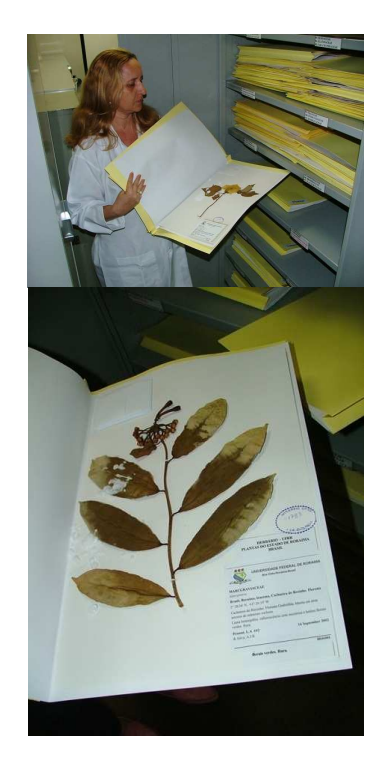

**DATA: 10 a 14 de dezembro de 2007 LOCAL: Escola de Governo de Roraima, R. Barão do Rio Branco, esquina com R. Penha Brasil. próxima ao IBR, CENTRO.HOR.: 8:00-12:00 e 14:00 – 18:00 CARGA HORÁRIA: 35 HS** 

## **Realização:**

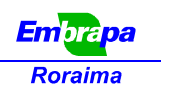

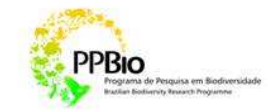

#### CURSO DO SOFTWARE BRAHMS

 BRAHMS (Botanical Research and Herbarium Management Systems) é a sigla em inglês de um software de banco de dados para pesquisa botânica e gerenciamento de herbários criado pela Universidade de Oxford.

 O BRAHMS é o sistema dos adotado pela maioria herbários brasileiros, incluindo os amazônicos. Os herbários do INPA, Museu Goeldi e IAN já possuem seus bancos de dados em BRAHMS.

 O programa também pode ser utilizado para catalisar iniciativas em pesquisas botânicas, facilitando a publicação de floras, listas de espécies e monografias. Além disso o programa dispõem de aplicativos para armazenamento de imagens e produção de relatórios e mapas.

### PÚBLICO-ALVO:

- Pesquisadores;
- Professores;
- Curadores;
- Biólogos;
- Estudantes.

#### CONTEÚDO:

-Gerenciamento do programa: registro, download, instalação e atualização;

 - A estrutura do programa Brahms: tabelas e relacionamentos, dados básicos; - Dados taxonômicos: correção de nomes, importação e correção de listas de nomes e sinonímias;

-Importação de listas taxonômicas de fontes externas;

 - Construção e importação de arquivos em rede;

-Ferramentas para o georeferenciamento (produção de mapas usando DIVA); -Produção de relatórios,

etiquetas e listas;

- Imagens digitais;

- Arquivos de extração.

# INSCRIÇÕES:

 A ficha ao lado deve ser preenchida e entregue na Embrapa Roraima (ACN) ou no Departamento de Biologia da UFRR até dia 30 de novembro. Os interessados serão comunicados do aceite de sua inscrição até o dia 03/12.

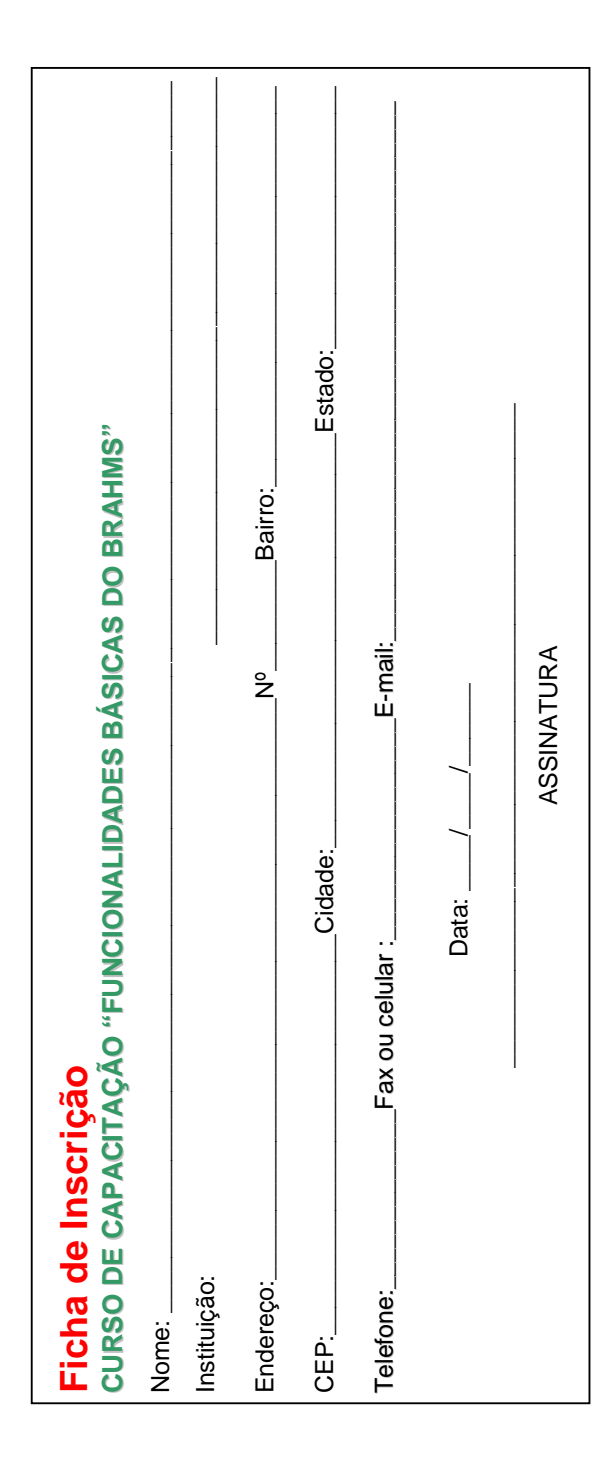